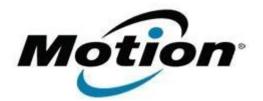

# Motion Computing Software Release Note

| Name                          | Intel Wireless LAN Driver for Windows 8 |
|-------------------------------|-----------------------------------------|
| File Name                     | Intel_WiFi_Win8_v17.16.0.zip            |
| Release Date                  | March 28, 2019                          |
| This Version                  | 17.16.0                                 |
| Replaces Version              | All previous versions                   |
| Intended Users                | Motion Computing CL910 users            |
| Intended Product              | Motion Computing CL910                  |
| File Size                     | 93 MB (32-bit)                          |
| Supported<br>Operating System |                                         |

## Fixes in this Release

- Adhoc connect following power management event
- Mixed Mode Protection
- BSOD during power management events and WHCK test
- Intermittent Wi-Fi icon "x" after resume from Sleep
- Slow to connect after resume from Sleep
- Rx performance
- Unable to disable wireless after resume from Sleep

#### What's New In This Release

Known Issues and Limitations

None

Installation and Configuration Instructions

## To install WiFi 17.16.0 drivers, perform the following steps:

- 1. Download the update and save to the directory location of your choice.
- 2. Unzip the file to a location on your local drive.
- 3. Double-click the installer (.exe) and follow the prompts.

# Licensing

Refer to your applicable end-user licensing agreement for usage terms.